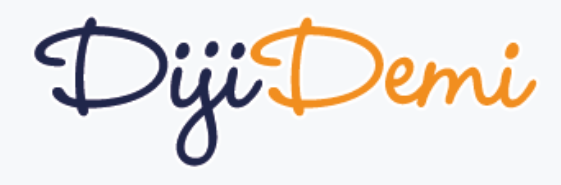

## Özellikler

#### **Eğitimde Fark Yaratın!**

#### Kısaca Diji Demi Eğitimde Fark Yaratın

#### Eğitimde uzaktan hizmet çözümü

Uzaktan eğitimin öne çıktığı günümüzde kurumlarımıza ayrıcalıklı hizmetler sunan Diji Demi, "Eğitim'de Fark Yaratın" misyonuyla yenilikçi hizmetler sunar.

**Soru Havuzu:** İşler ve Diji Demi de mevcut 250.000 den fazla soya ulaşma olanağı sunar.

**Konu Anlatımı ve Soru Çözümü:** Tüm konularda ve sorularda çözüm videoları sunar.

**Mobil Uygulama:** Tüm hizmetlere mobilden de ulaşma olanağı sunar.

**Sanal Sınıf Entegrasyonu:** Sanal Sınıf araçlarıyla entegrasyon sunar raporlar.

**SMS Entegrasyonu:** Öğrenci ve Öğretmenlerle SMS entegrasyonu sunar.

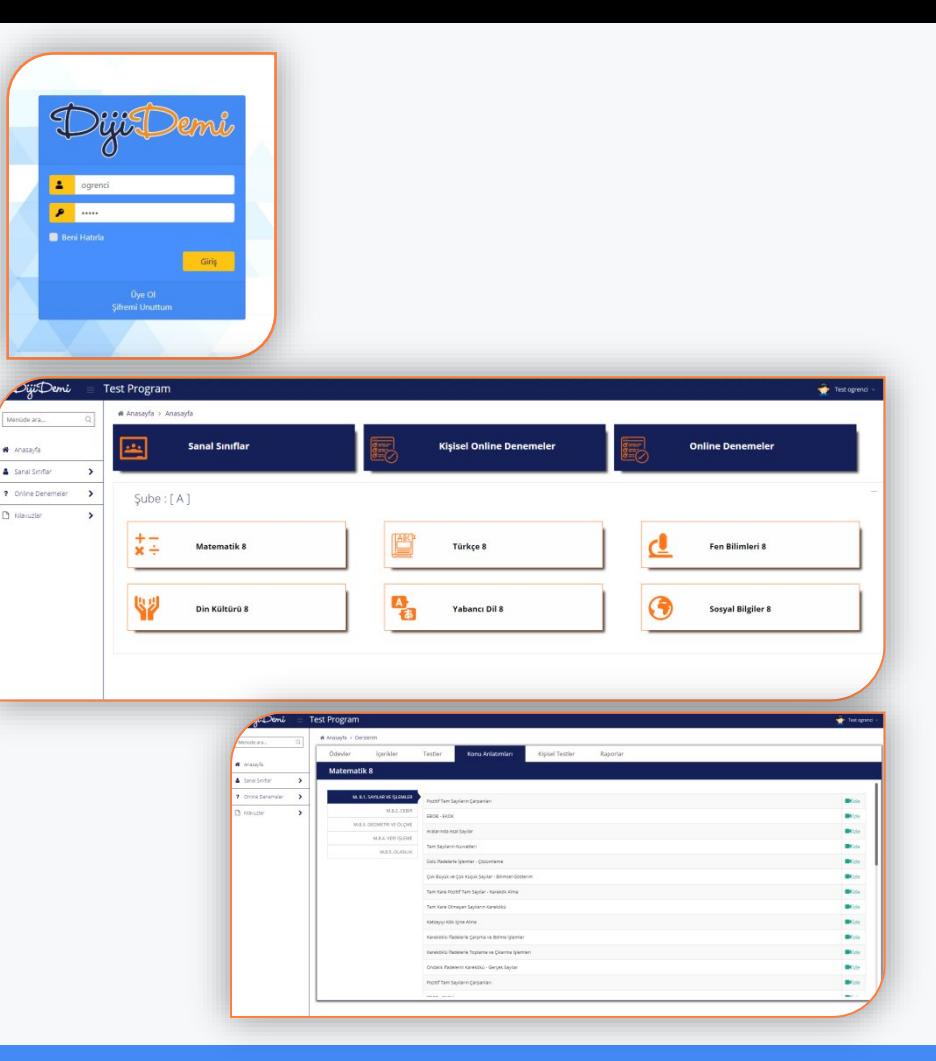

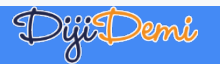

# Basit Arayüzler<br>Basit, sade bir arayüzile öğrenciler, evden ders çalışabilmeleri için tüm ihtiyaçlarını bir arada bulabilir.

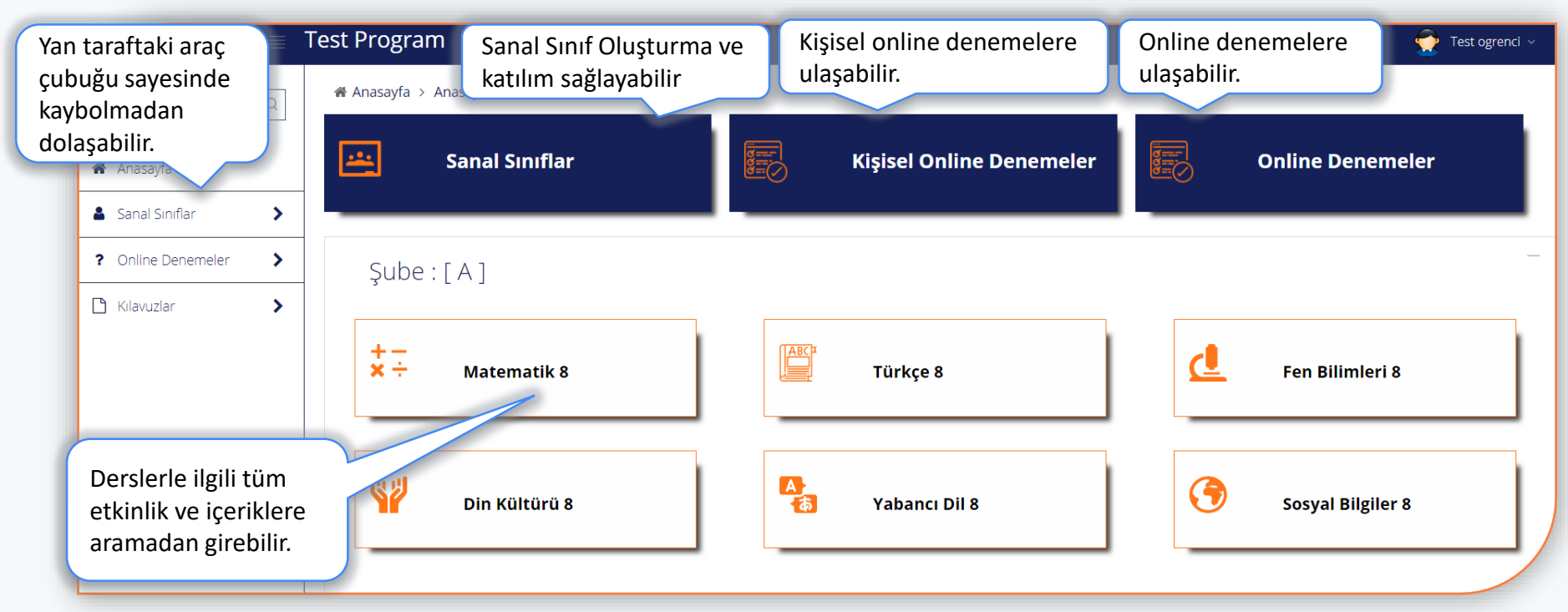

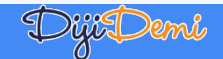

#### Sanal Sınıf Öğrenciler, Adobe Connect ve ZOOM Sanal sınıf entegrasyonuyla sınıf derslerini evden takip edebilirler.

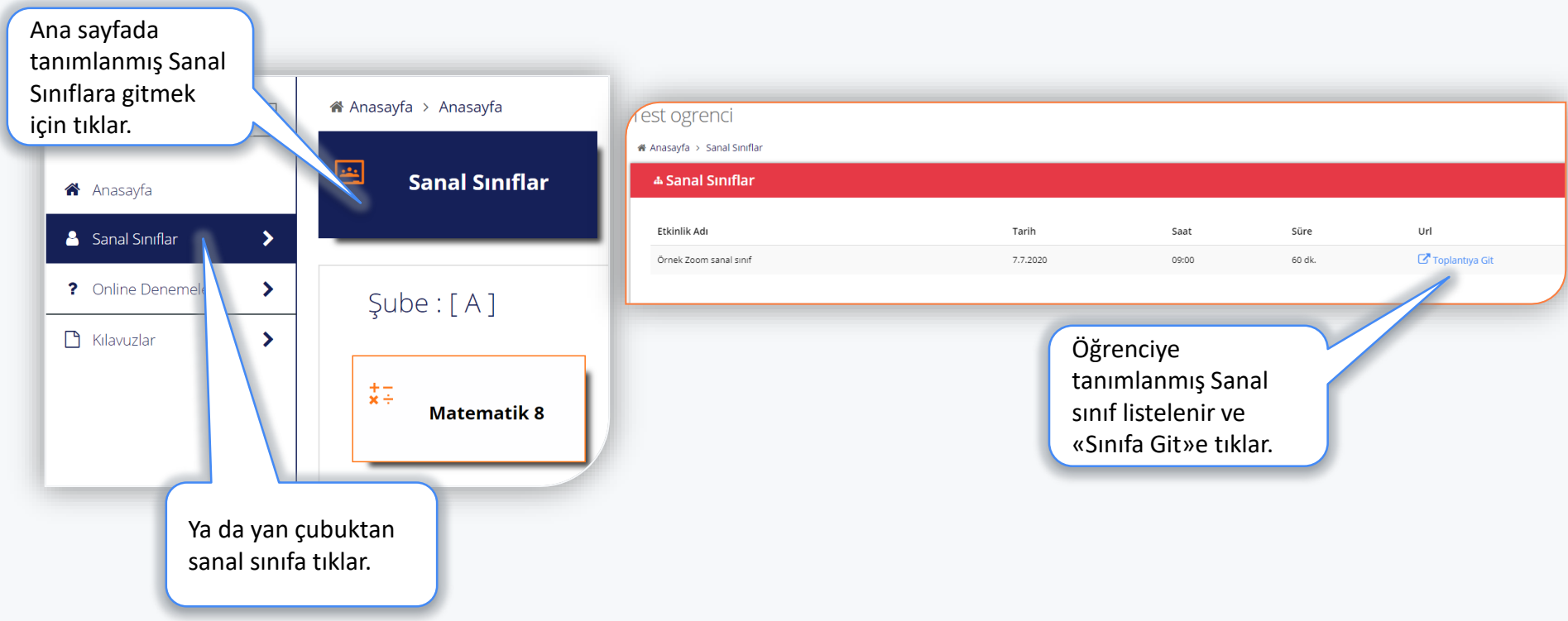

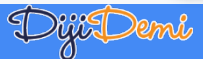

## Kişisel Online Denemeler

#### kişisel online denemelerini hazırlayarak ve girerek gelişimini takip edebilir.

250.000 sorudan fazla kütüphaneye ulaşma olanağı sunar.

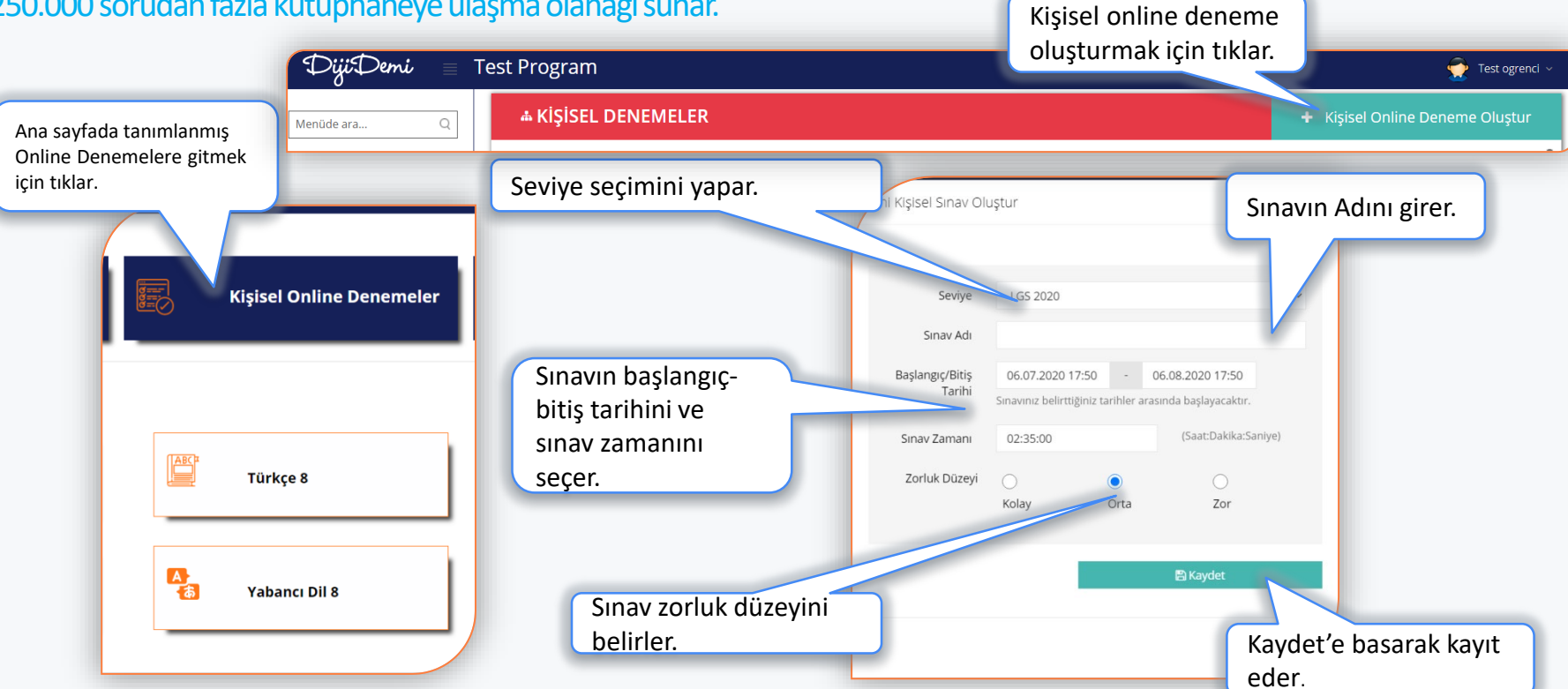

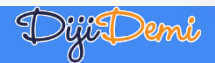

© Im Park tarafından tasarlandı ve geliştirdi. 2020

### Kişisel Online Denemeler

#### Oluşturduğu kişisel online denemelere bir çok işlem uygulayabilir.

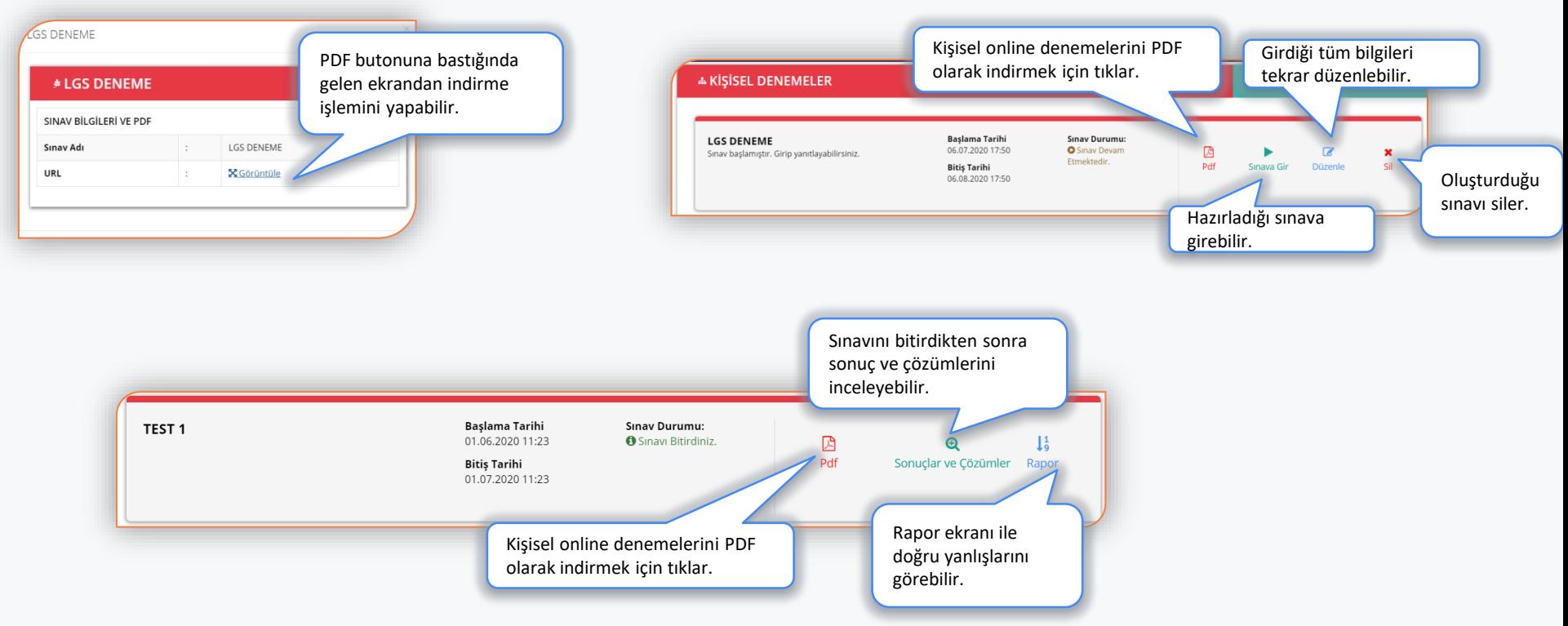

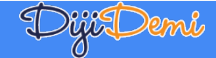

## Kişisel Online Denemeler

#### Soru çözüm videoları ile eksik bilgilerini tamamlar.

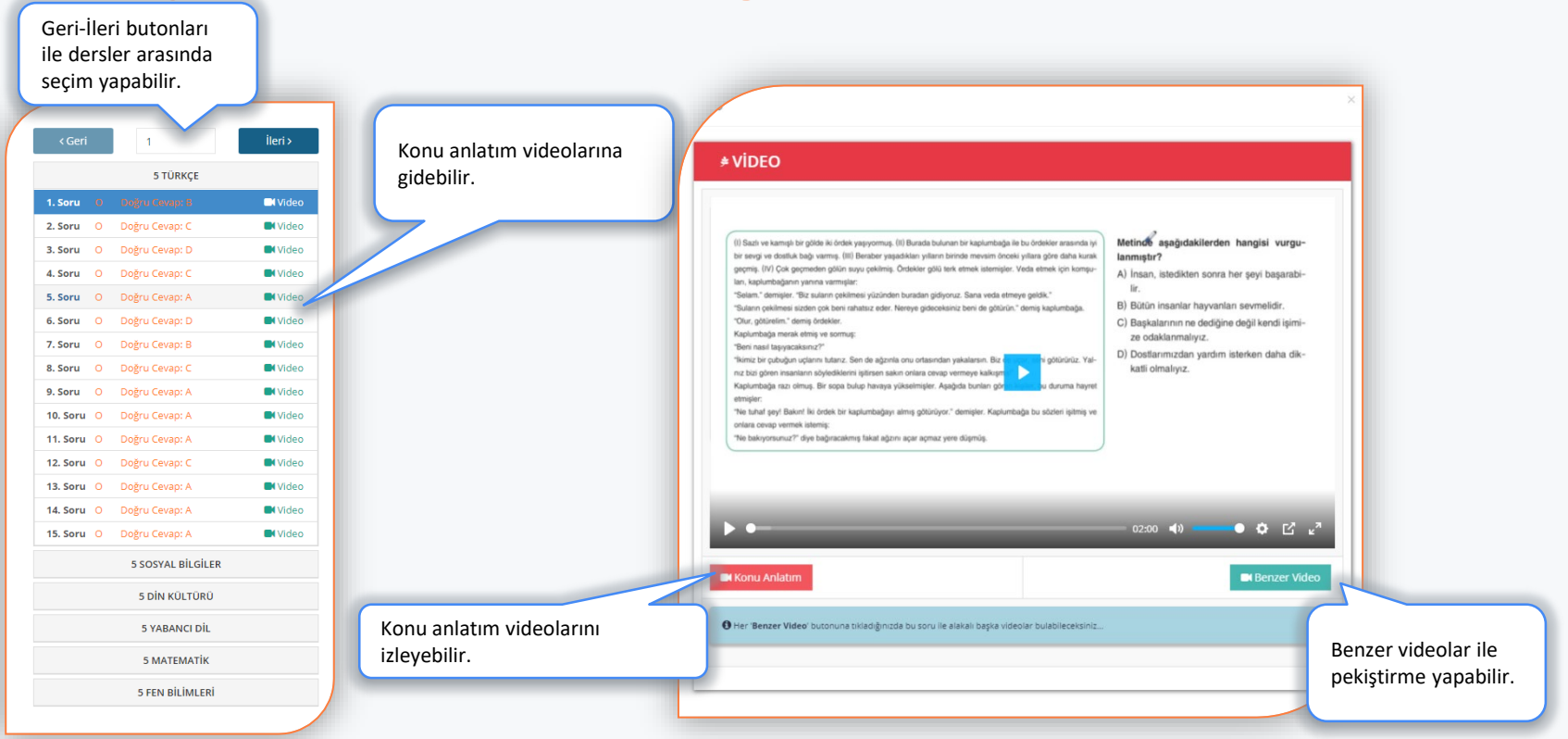

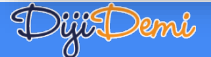

### Gelişim Takibi Kişisel online deneme ve test sonuçları ile gelişimini takip edebilirler,

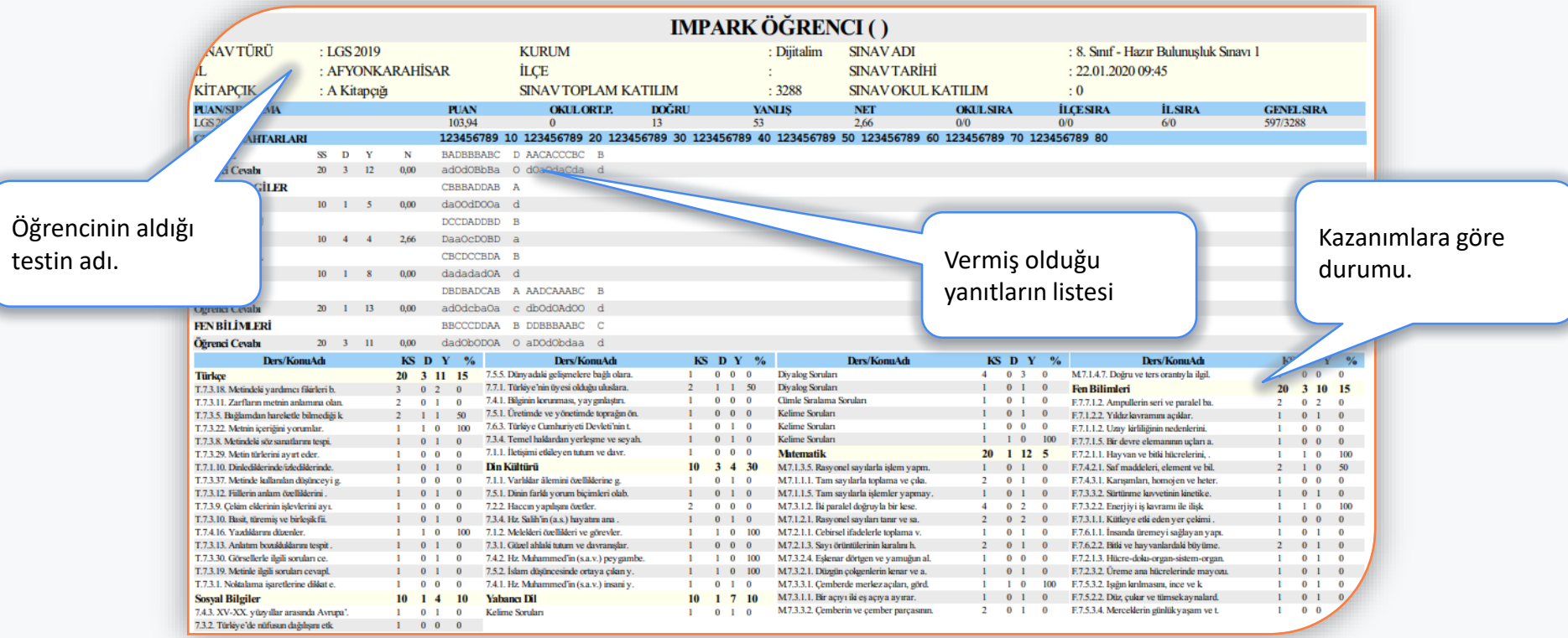

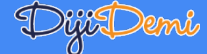

#### Online Denemeler Haftalık online denemelere girerek gelişimini takip edebilir.

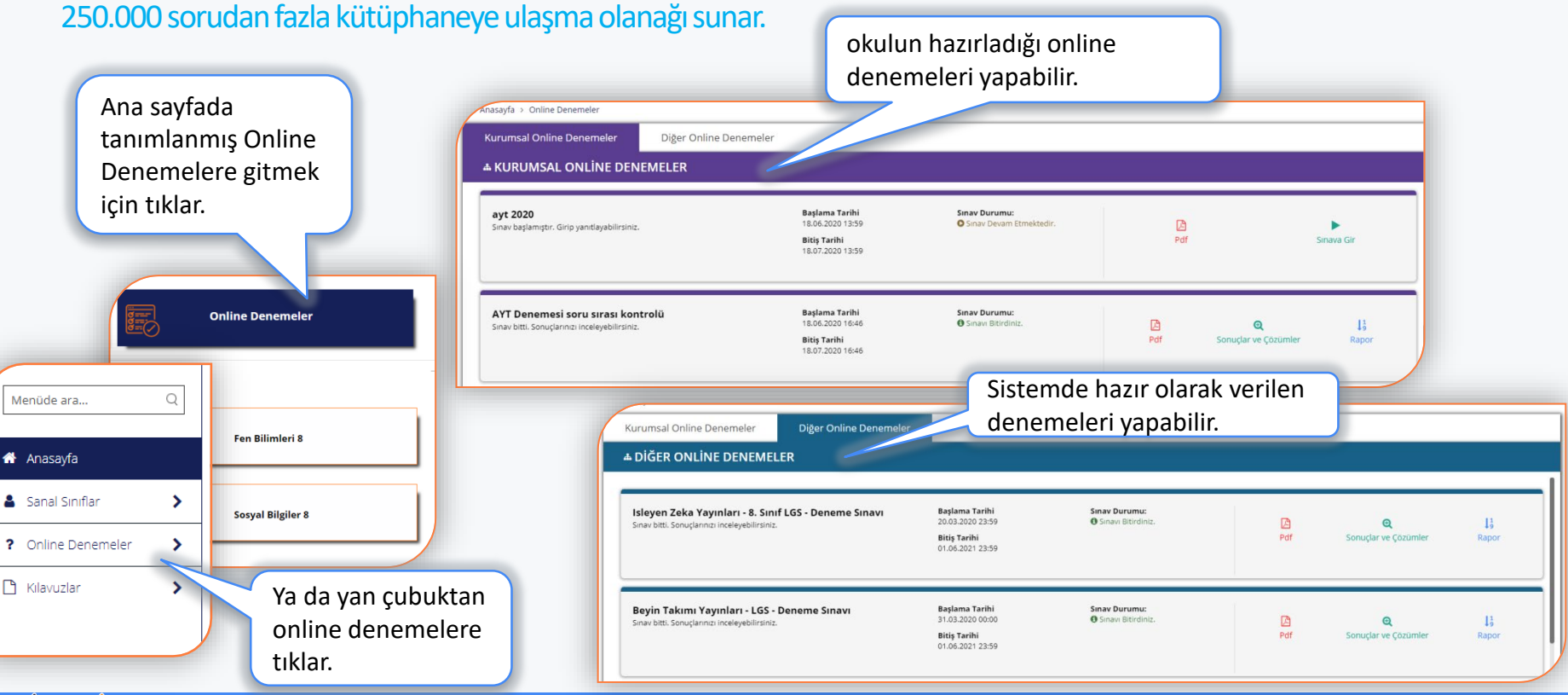

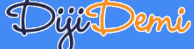

© Im Park tarafından tasarlandı ve geliştirdi. 2020

### Online Denemeler

#### Oluşturduğu online denemelere bir çok işlem uygulayabilir.

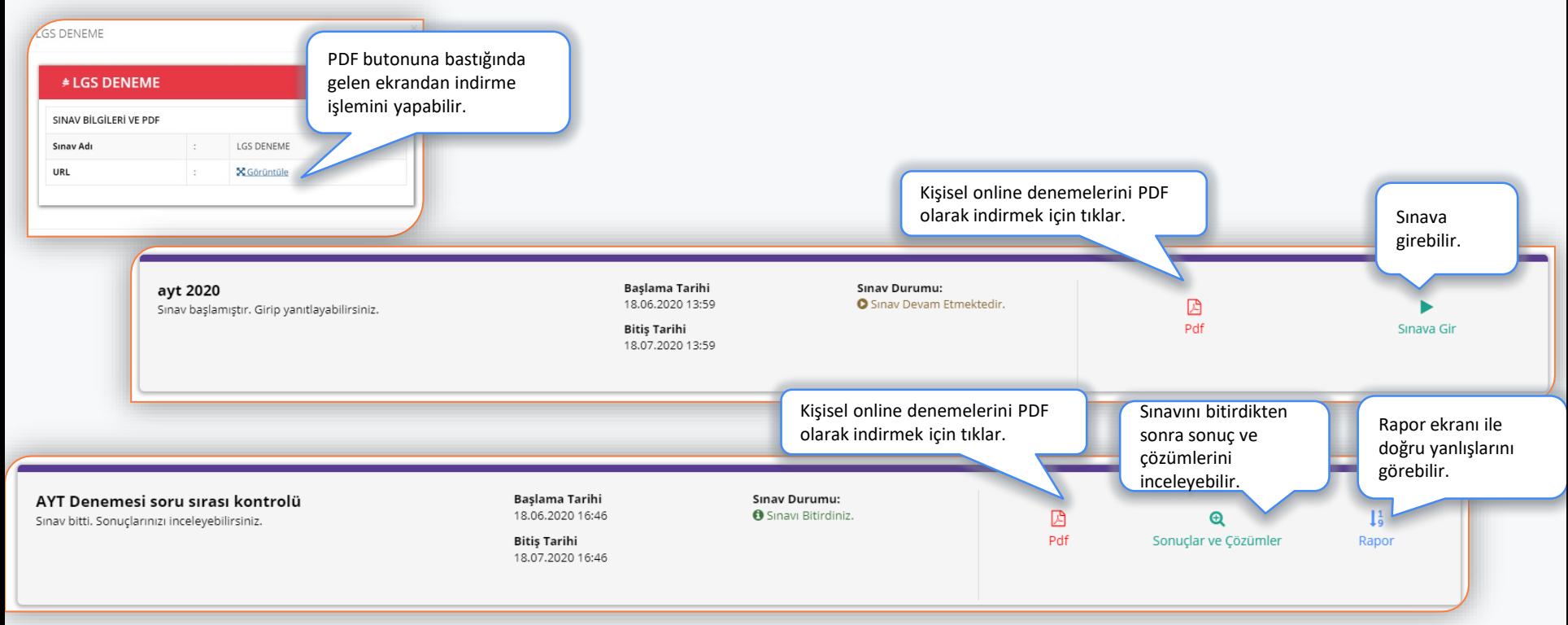

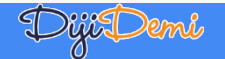

## Online Denemeler

#### Soru çözüm videoları ile eksik bilgilerini tamamlar.

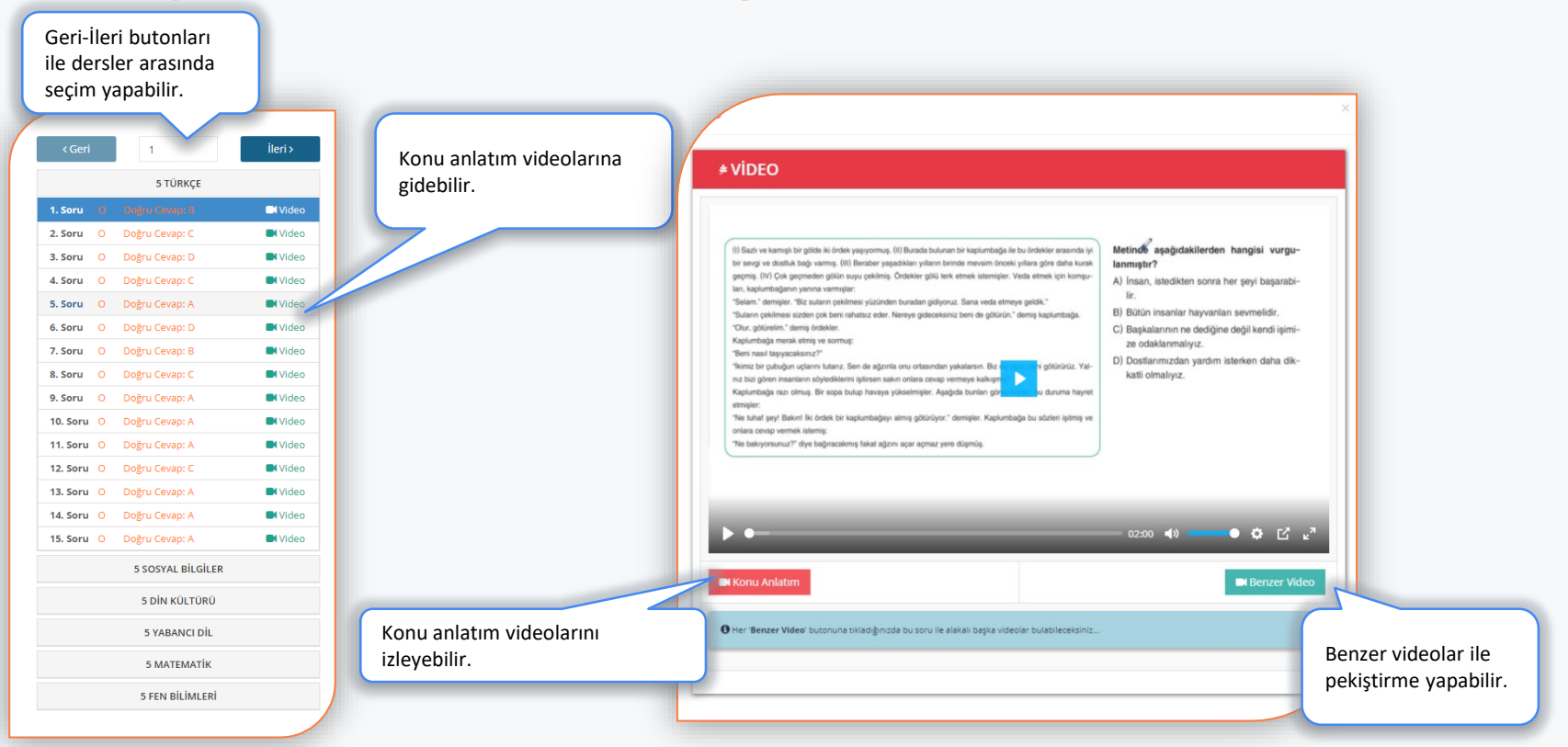

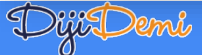

### Gelişim Takibi Online deneme ve test sonuçları ile gelişimini takip edebilirler,

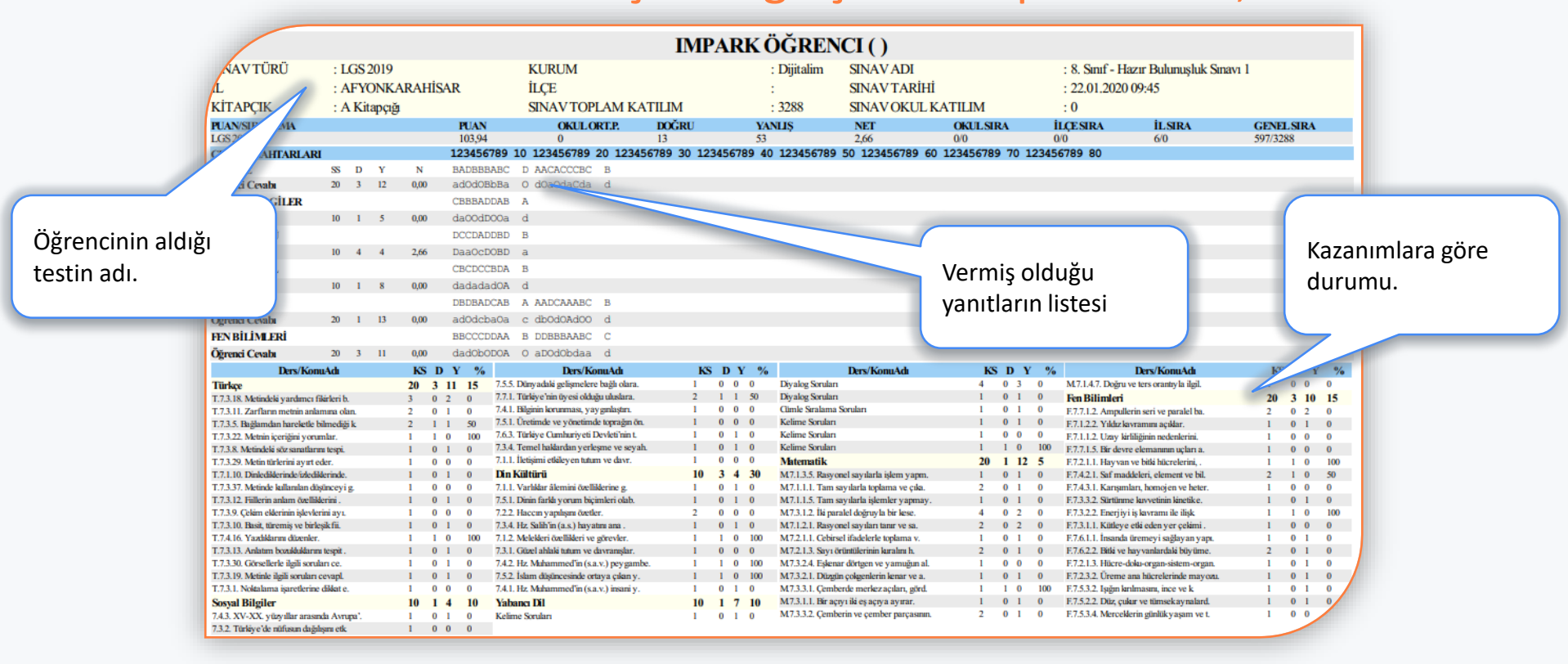

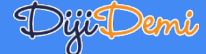

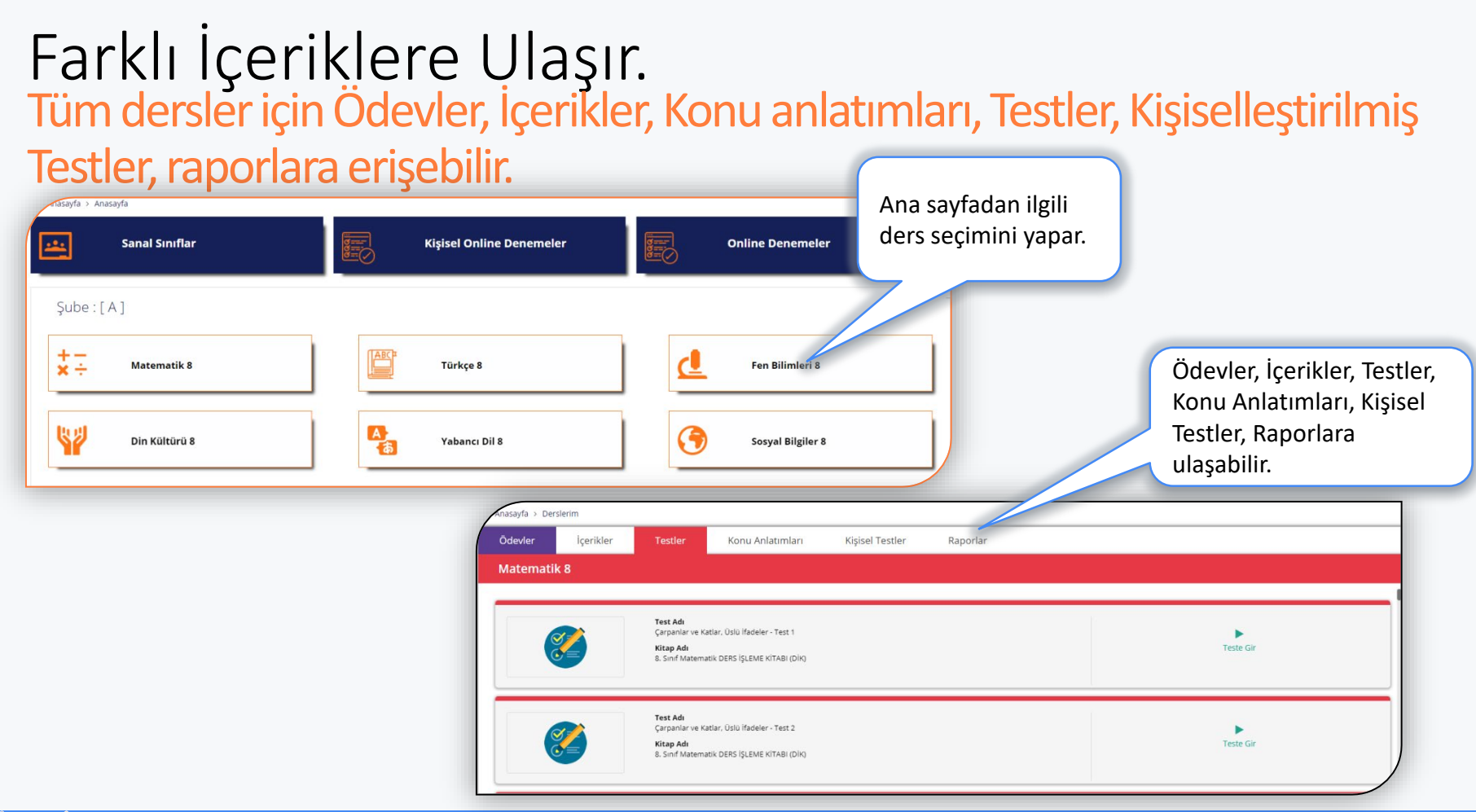

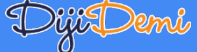

### Ödevler Öğrenciler, ders öğretmeni tarafından oluşturulan yada seçilen testleri ödev olarak çözebilirler.

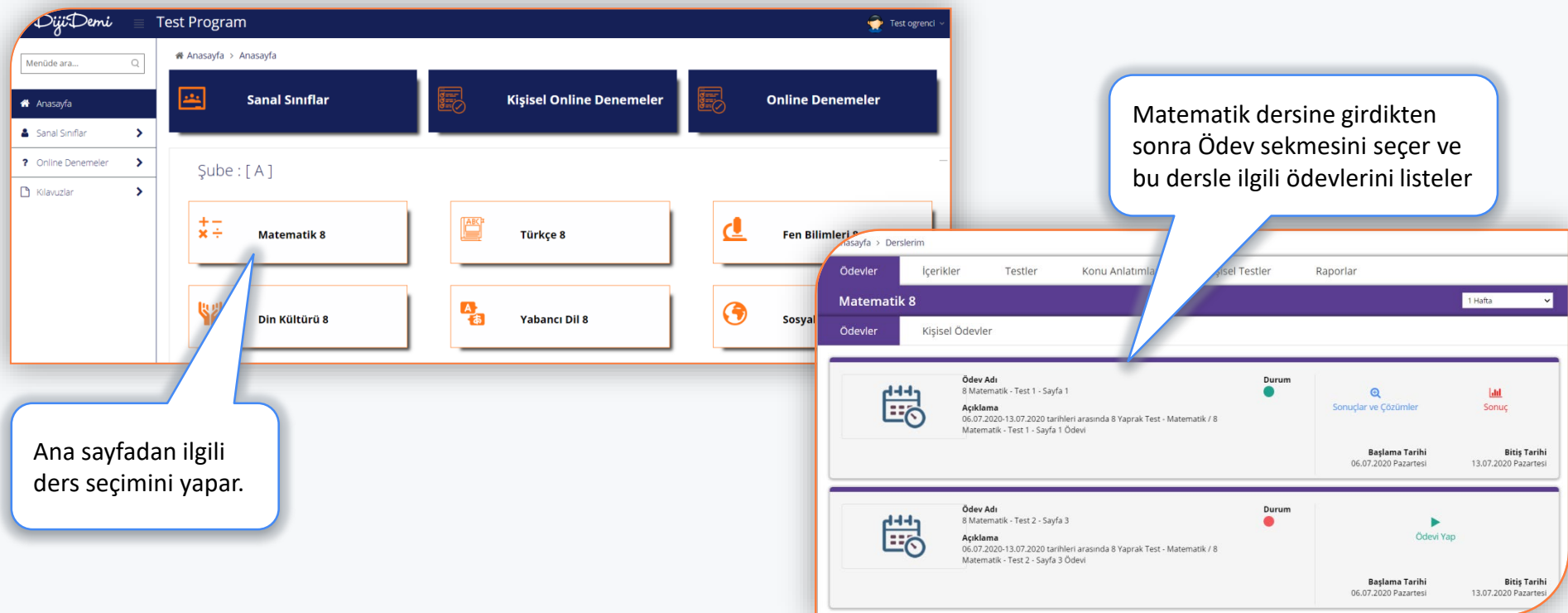

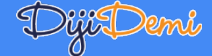

#### Ödevler Öğrenciler, ders öğretmeni tarafından oluşturulan yada seçilen testleri ödev olarak çözebilirler.

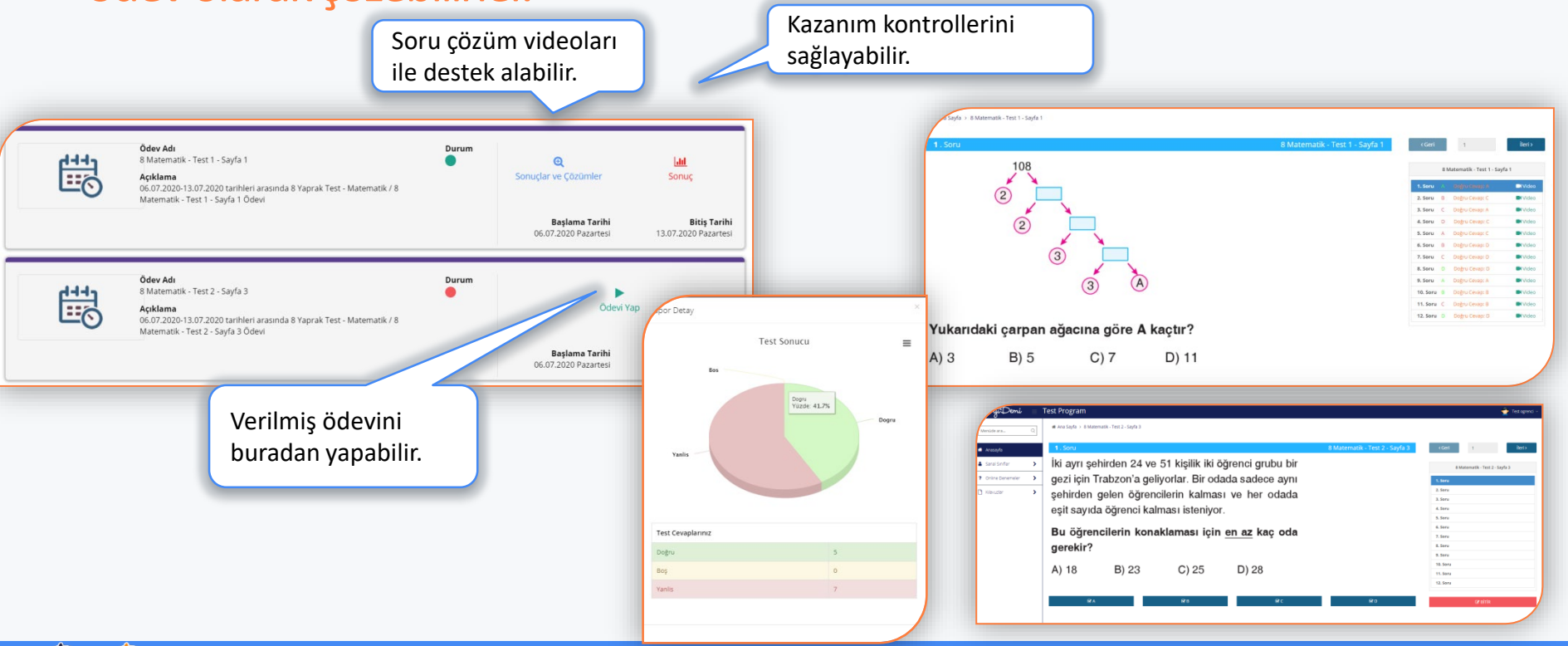

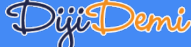

### İçerikler Öğrenciler, öğretmenleri tarafından yüklenen içerikleri bu alanda görebilirler.

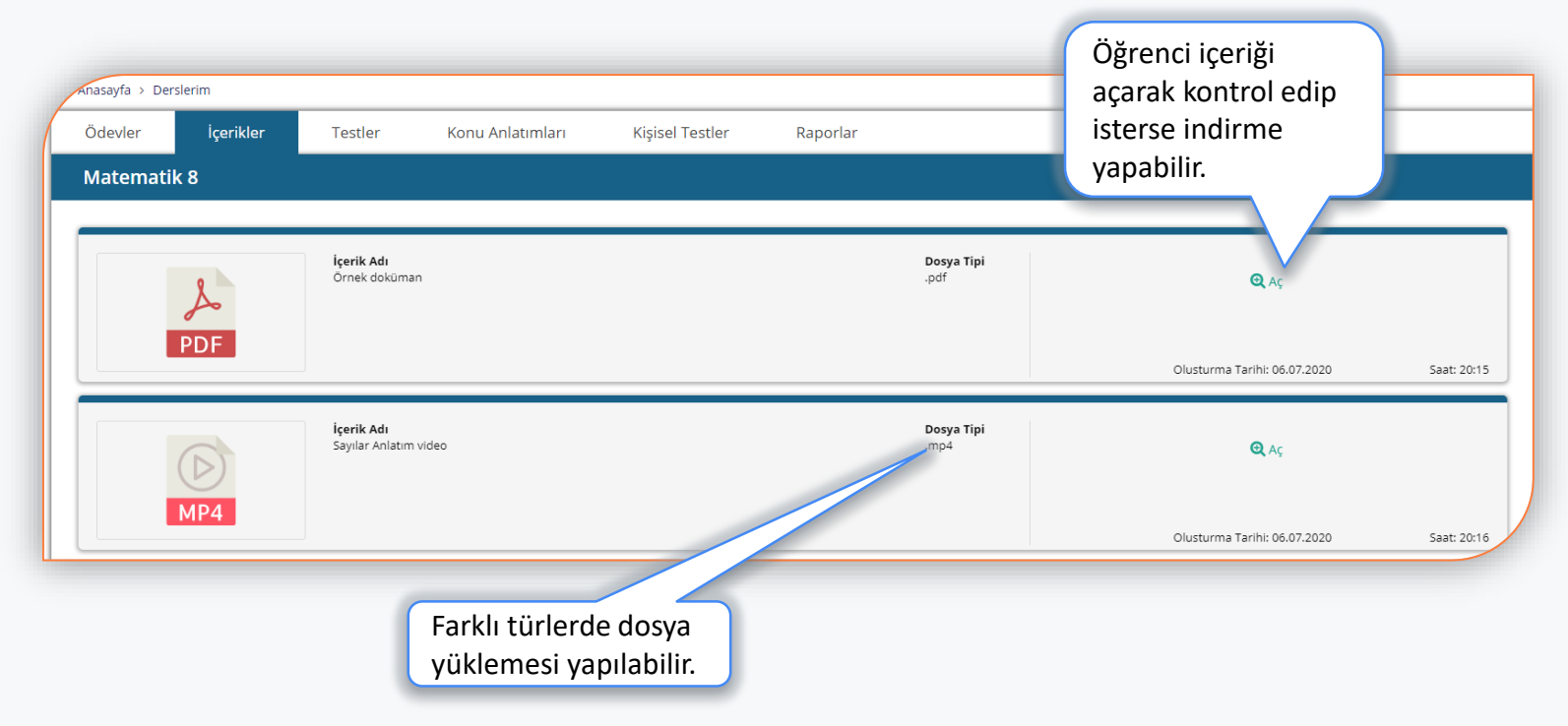

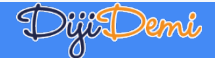

#### Testler Öğrenciler, 250.000 soruluk soru (video çözümleri olan, konu kazanım zorluk etiketli) havuzundan online testlerle yararlanabilir.

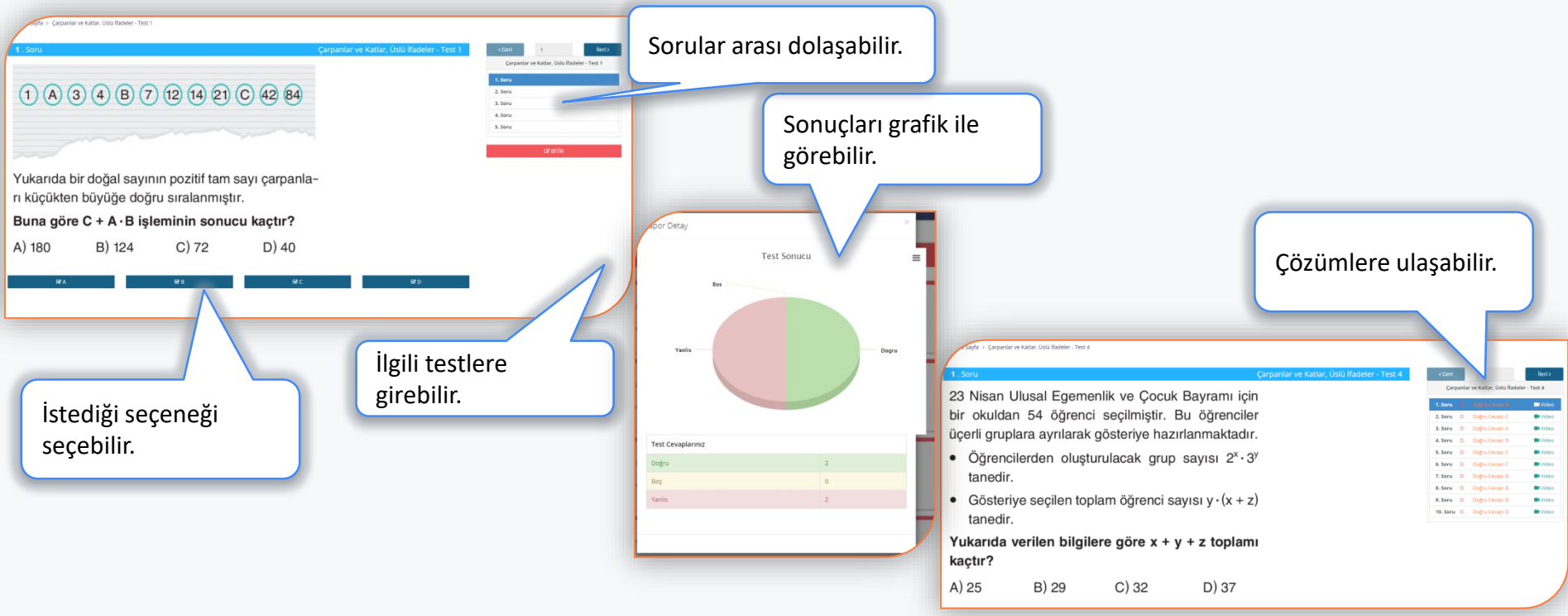

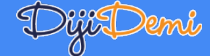

© Im Park tarafından tasarlandı ve geliştirdi. 2020

### Konu Anlatımları

#### Ortaokul ve lisede tüm konuları kapsayan binlerce video yer almaktadır.

Öğrenci eksiği olan konu video anlatımına doğrudan erişebilir.

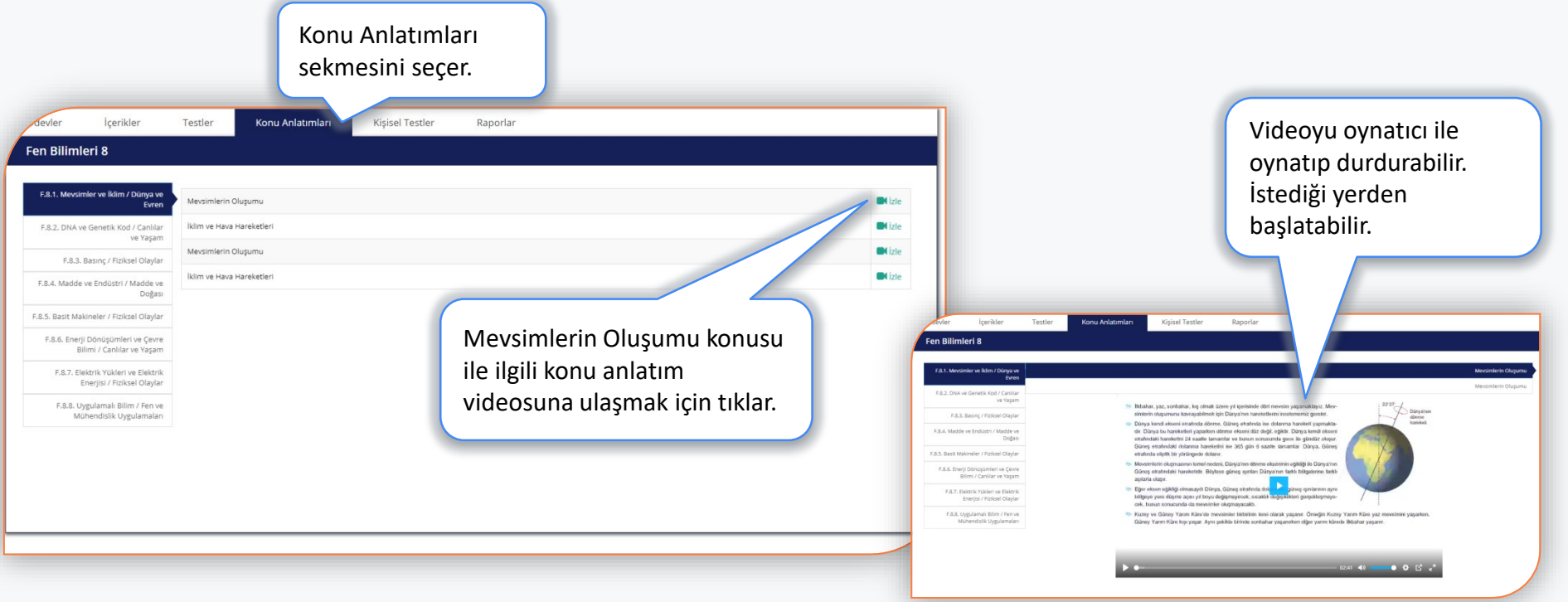

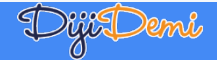

#### Kişiselleştirilmiş Testler Öğrenciler, istediği konu ve zorlukta kendine test üretebilir.

Dyit Demi

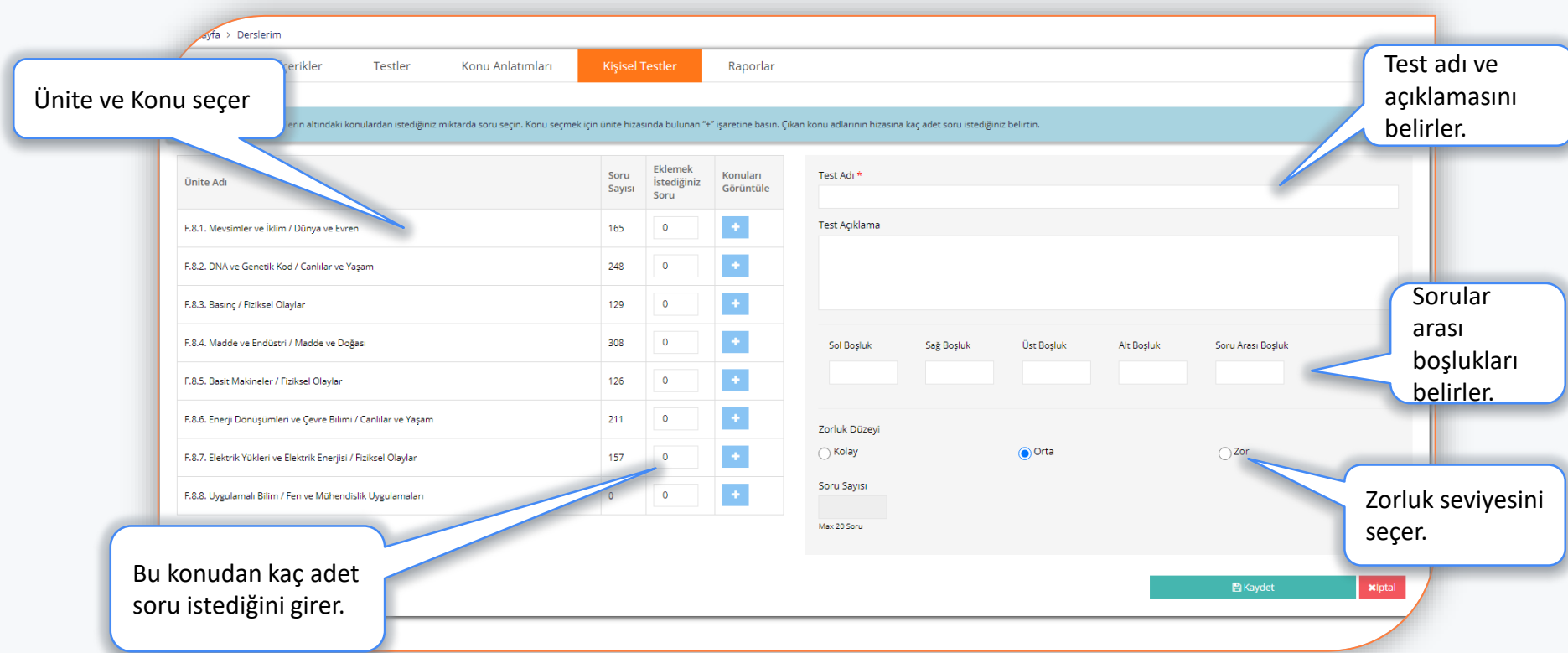

### Kişiselleştirilmiş Testler Öğrenciler, oluşturdukları kişisel testten çıktı alabilir, online olarak sınava

girebilirler.

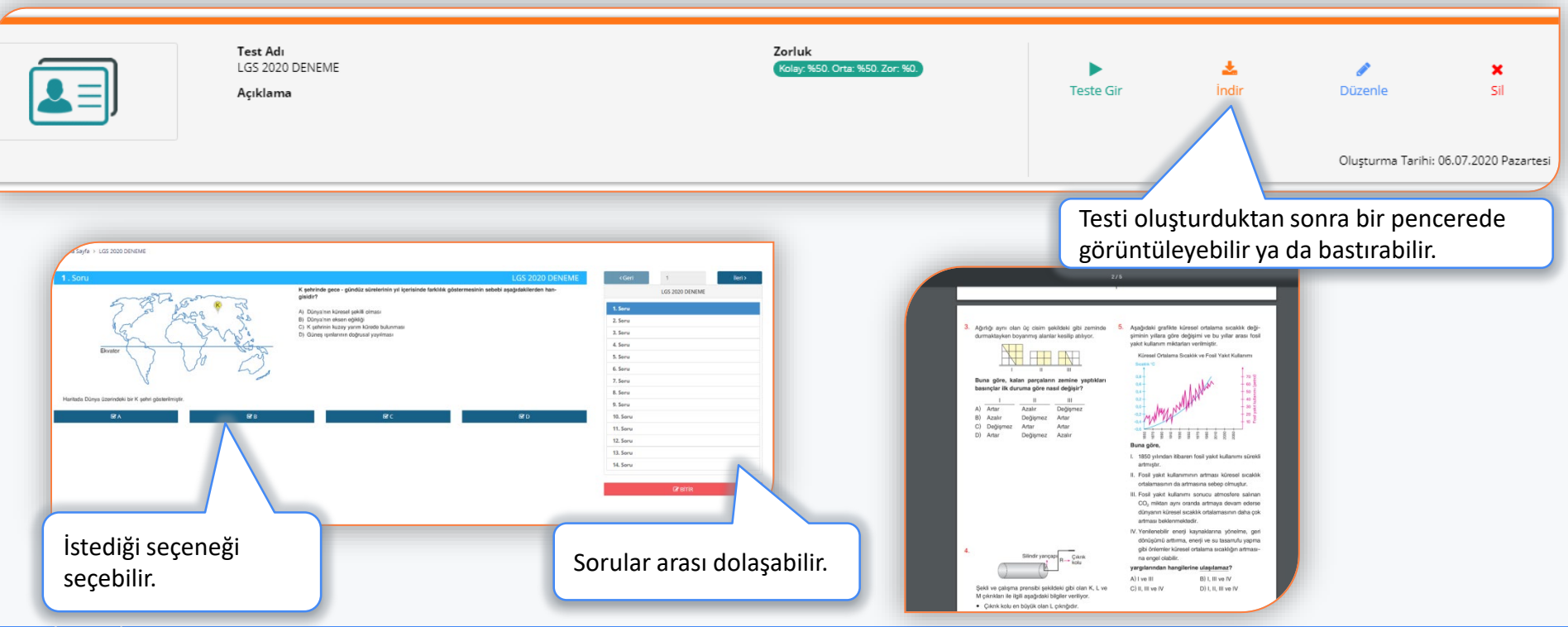

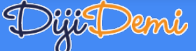

### Raporlar Öğretmen ve okul idaresine sanal sınıf kullanımı, testlerdeki çözme oranı vb. detaylı raporlar sunulur.

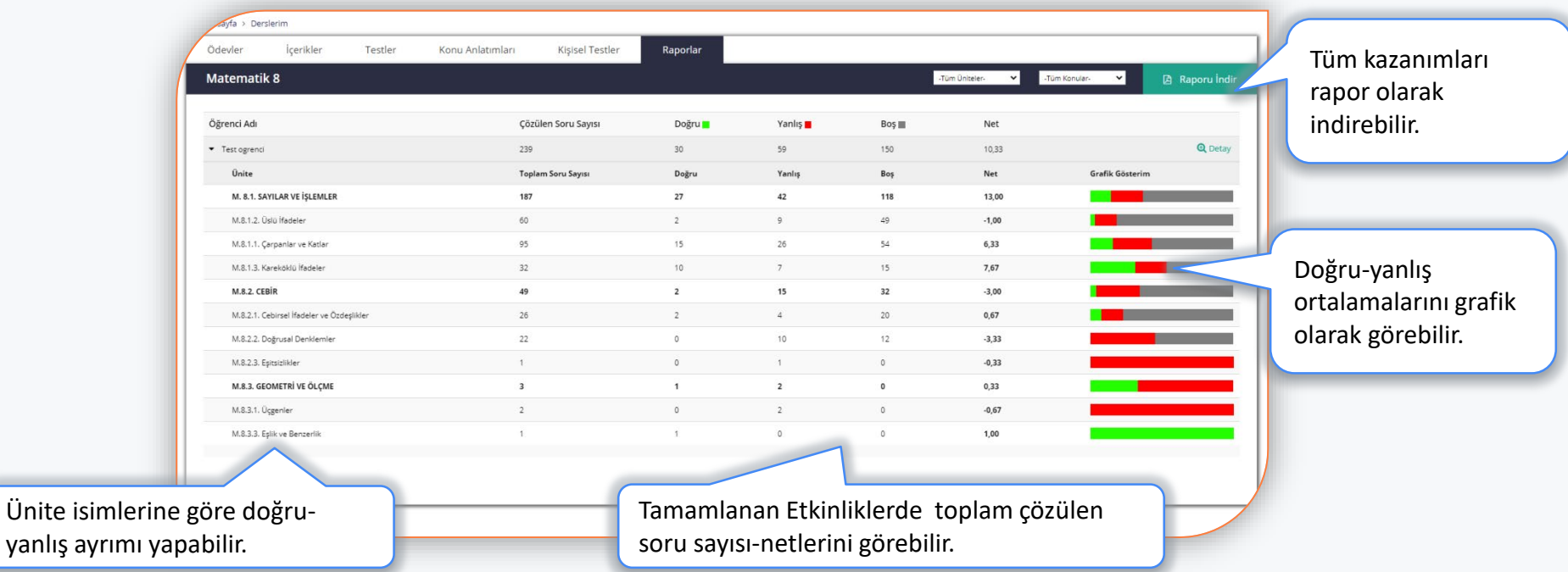

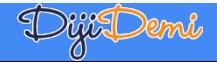

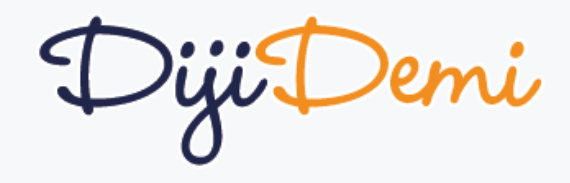

Teşekkür ederiz.